# **Fine Art Print Paper**

When somebody should go to the books stores, search foundation by shop, shelf by shelf, it is in fact problematic. This is why we present the book compilations in this website. It will utterly ease you to look guide **Fine Art Print Paper** as you such as.

By searching the title, publisher, or authors of quide you in point of fact want, you can discover them rapidly. In the house, workplace, or perhaps in your method can be all best place within net connections. If you endeavor to download and install the Fine Art Print Paper, it is extremely easy then, past currently we extend the colleague to buy and create bargains to download and install Fine Art Print Paper as a result simple!

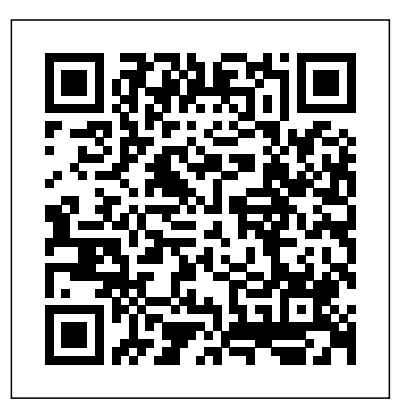

### *To:ky:oo* Elsevier

Jeremy Sutton is one of the world's premier Painter artists, and in this brand new edition of his best-selling Painter Creativity: Digital Artist's Handbook, he shows you the methods and techniques he's developed over the years to perfect his art and earn him the title of Corel Painter Master. This edition has been completely revamped to cover all of the new features in Corel Painter 11 and the Wacom Intuos4 pen-tablet, including: \*The new Hard Media brushes \*Complete visual summary of all brushes, new and old, in Painter 11 \*Revised and updated command shortcuts \*New way of creating and controlling Reference Layers (formerly Free Transform) \*Programming suggestions for new Intuos4 Express Keys and Touch Ring \*And much more! Inside, you'll find comprehensive coverage of the way that Jeremy uses the Painter 11 brushes and the Wacom Intuos4 pen-tablet for drawing and painting. You'll learn how to paint from scratch as well as a loose expressionistic approach to painting from photographs as you follow the clear step-by-step instructions throughout the book. Focused, in-depth case studies provide you with the expertise and guidance you'll need to become your own master of this wonderful world of digital painting. Jeremy balances [NOTE: This book covers Painter 12] As Painter reaches a milestone twentieth anniversary, The technical instruction with artistic advice, including a whole chapter on going for it with color. In addition to Jeremy's own works of art, you'll find a gallery of images created by painters who have studied his methods, showing you examples of how you can apply his teaching to your own style and subject matter. Please note that the kindle edition of this title does not include the bonus CD.

### *Essays on Paula Rego: Smile When You Think about Hell* Penguin

## The latest edition of a comprehensive guide to digital printing technology and techniques helps today's photographers select a model that has the right features, choose from the new options of quality papers and inks, and succeed in creating excellent prints. Original.

**The Restoration of Engravings, Drawings, Books, and Other Works on Paper** Fine Art Printing for PhotographersExhibition Quality Prints with Inkjet Printers

Sixteen-year-old Nate is a GEM—a Genetically Engineered Meditissue—created by Gathos City scientists as a cure for the elite from the fatal lung rot ravaging the population. As a child, Nate was smuggled out of the laboratory where he was held captive and taken into the Withers—a quarantined, lawless region. He manages to survive by becoming a Tinkerer, fixing broken tech in exchange for food or a safe place to sleep. When he meets Reed, a kind and fiercely protective boy who makes his heart race, and his misfit gang of scavengers, Nate finds the family he's always longed for—even if he can't risk telling them what he is. But Gathos created a genetic fail-safe in their GEMs—a flaw in their DNA that causes their health to rapidly deteriorate as they age unless they are regularly dosed with medication controlled by Gathos City. When violence erupts across the Withers, Nate's illegal supply of medicine is cut off, and a vicious attack on Reed threatens to expose his secret. With time running out, Nate is left with only two options: work for a shadowy terrorist organization that has the means to keep him alive, or stay—and die—with the boy he loves.

### Whitman Poetry Courier Corporation

Painter Wow! Book, now in its tenth edition, continues to be an inspiration to Painter fans everywhere, novice and pros alike. Author and renowned artist Cher Threinen-Pendarvis uses her clear, instructive approach to get beginners up to speed and provides more advanced users with additional insight on a variety of cool, creative, and productive techniques. New to this edition is coverage of Painter's latest tools and the completely redesigned interface, including new media library management, the new Navigator panel and new Clone Source panel, enhanced workspace features, new Real Wet Watercolor and Real Wet Oil painting media, Symmetry features including Kaleidoscope and Mirror painting modes, improved support for Photoshop users, and much more. This invaluable resource for professionals and artists at all levels offers: Numerous full-color images and illustrative techniques throughout, created by renowned Painter artists worldwide Insider knowledge of Painter's tools, brushes, functions, and preferences from the

creator of hundreds of Corel's brushes Step-by-step instructions for creating artwork in a wide range of industries including commercial illustration and design, photography, fine arts, multimedia, and entertainment A CD-ROM containing stock photos, video clips, a study guide for instructors, unique custom brushes, plus papers, patterns, and other Wow! goodies built by Cher herself [NOTE: This book covers Painter 12] All of Peachpit's eBooks contain the same content as the print edition. You will find a link in the last few pages of your eBook that directs you to the media files. Helpful tips: - If you are able to search the book, search for "Where are the enriched the nation's cultural life. lesson files?" - Go to the very last page of the book and scroll backwards. - You will need a webenabled device or computer in order to access the media files that accompany this ebook. Entering the URL supplied into a computer with web access will allow you to get to the files. - Depending on your device, it is possible that your display settings will cut off part of the URL. To make sure this is not the case, try reducing your font size and turning your device to a landscape view. This should cause the full URL to appear.

# **The Art of Fine Art Printing** Taylor & Francis

Ever since its original publication in Germany in 1938, Max Schweidler's Die Instandsetzung von Kupferstichen, Zeichnungen, Buchern usw. has been recognized as a seminal modern text on the conservation and restoration of works on paper. This volume, based on the authoritative revised German edition of 1950, makes Schweidler's work available in English for the first time, in a meticulously edited and annotated scholarly edition. An extensively illustrated appendix presents case studies of eleven Old Master prints that were treated using the techniques Schweidler discusses.

### **Mother Daughter** Routledge

Packed with real-life tales of adventure, breathtaking illustrations, and practical tools, this handbook is an inspiring guide for the next generation of climate activists, conservationists, and nature lovers. The wonder of the natural world surrounds us—from the Amazon rainforest to the snowy peaks of Mount Everest to the green spaces in big cities. And as the threat of climate change grows, it's more important than ever to show appreciation for our planet by taking action. The first book in a middle grade series for young environmental activists and nature lovers, The Wild World Handbook offers a roadmap for change and an invitation to explore the outdoors, alongside surprising facts and handson STEAM activities. Featuring nine habitats from around the globe, each section includes diverse biographies of outdoor adventurers, scientists, and artists who used their passion and skills to become information, ideas commentary, history, a diverse collection of contemporary images, and expanded cellphone bold allies for Earth's natural diversity and resiliency. Inside you will find: • Nine Amazing Habitats • Eighteen Inspiring Biographies • Nine Kid-Friendly DIY Activities • Nine Fun Field Trips • And much more! It' sup to us to protect this beautiful, awe-inspiring planet we call home! The Craft and Art of the Fine Digital Print Uva Kluge Ruhe Aboriginal Art Collection

Through daily portraits, this five-year project charts the physical and emotional changes of two women at the opposite ends of the spectrum. Award-winning photographer, Elaine O'Neil, captures these moments with her daughter in their shared experience. Through the lens of the camera, these moments have come to define the years of their shared experience.

*Exploring Color Photography* North Star Editions, Inc.

Robert Hirsch's Exploring Color Photography is the thinking photographer's guide to color imagemaking. Now in its sixth edition, this pioneering text clearly and concisely instructs students and intermediate photographers in the fundamental aesthetic and technical building blocks needed to create thought-provoking digital and analog color photographs. Taking both a conceptual and pragmatic approach, the book avoids getting bogged down in complex, ever-changing technological matters, allowing it to stay fresh and engaging. Known as the Bible of Color Photography, its stimulating assignments encourage students to be adventurous and to take responsibility for learning and working independently. The emphasis on design and postmodern theoretical concepts stresses the thought process behind the creation of intriguing images. It's extensive and inspiring collection of images and accompanying captions allow makers to provide insight into how photographic methodology was utilized to visualize and communicate their objectives. The text continues to deliver inspiring leadership in the field of color photography with the latest accurate photography coverage. A "Problem Solving and Writing" chapter offers methods and exercises that help one learn to be a visual problem solver and to discuss and write succinctly about the concepts at the foundation of one's work. Exploringcolorphotography.com, the companion website, has been revamped and updated to feature more student and teacher resources, including a new web-based timeline: As It Happened: A Chronological History of Color Photography.

In the immediate aftermath of the Revolutionary War, only the wealthiest Americans could afford to enjoy illustrated books and prints. But, by the end of the next century, it was commonplace for publishers to load their books with reproductions of fine art and beautiful new commissions from amateur and professional artists. Georgia Brady Barnhill, an expert on the visual culture of this

period, explains the costs and risks that publishers faced as they brought about the transition from a sparse visual culture to a rich one. Establishing new practices and investing in new technologies to enhance works of fiction and poetry, bookmakers worked closely with skilled draftsmen, engravers, and printers to reach an increasingly literate and discriminating American middle class. Barnhill argues that while scholars have largely overlooked the efforts of early American illustrators, the works of art that they produced impacted readers' understandings of the texts they encountered, and greatly

# **Real World Color Management** Routledge

Fine Art Printing for PhotographersExhibition Quality Prints with Inkjet Printers"O'Reilly Media, Inc." **Gems of Art on Paper** Independently Published

Take a journey through the world's most romantic city, traveling from color to magnificent color with this beguiling book. An orange caf+® chair, bright blue bicycles against a fence, a weathered white door-Nichole Robertson's sumptuous photographs of the distinctive details of Paris, all arranged by color, evoke a sense of serendipitous discovery and celebrate the city as never before. At once a work of art and a window into the heart of the city, Paris in Color will surprise and delight those who love art, design, color, and, of course, Paris!

Make Your Own Paint, Paper, Pigments, Prints and More from Nature Chronicle Books Most famous compilation of art from the great age of the poster features full-color, large-format illustrations by nearly 100 artists: Chéret, Toulouse-Lautrec, Bonnard, Mucha, Beardsley, Parrish, Penfield, Steinlen, and many others. Extensive documentation.

### *Gelli Plate Printing* Uwe Steinmueller

**The Photography, Graphic Reproduction and Printing of Works of Art** Rocky Nook, Inc. Describes the major digital printing processes used by photographers and artists over the past forty years, explaining and illustrating materials and their deterioration, methods of identification, and options for acquiring and preserving digital prints. --from publisher description The Complete "Masters of the Poster" "O'Reilly Media, Inc." In Digital Alchemy, acclaimed printmaker Bonny Pierce Lhotka shows how to turn your standard inkjet printer into a seemingly magical instrument capable of transforming your printed images into true works of art. Using plenty of visuals and straightforward terms, Lhotka walks you step-by-step through over a dozen projects. Forget printing on boring old paper, in Digital Alchemy, you'll learn

how to transfer and print images to a variety of surfaces including metal, wood, fabric, stone, and plastic using the techniques Lhotka's spent years developing. If you're a photographer looking for know to be able to create beautiful prints worthy of building a print portfolio, selling to clients, or you'll find all of the tools, techniques, and inspiration you need in this book. Lhotka's enthusiasm {margin: QQxx QQxx QQxx OQx; font: 12.Qxx 'Avenir Next'; min-height: 16.Qxx} span.s1 {font: for experimenting with unusual printing materials and processes has led her to create new and amazing transfer techniques, including one that resembles a Polaroid™ transfer on steroids. She also —master printer, and educator—guides you through the entire process step by step, beginning with the shows you how to make prints using unexpected, everyday materials such as hand sanitizer and gelatin. You'll even learn direct printing, the technique for sending your custom substrate through your printer almost as if it were paper. In Digital Alchemy, you'll learn how to: Transfer images to metal, wood, plastic, and other materials that will not feed through an inkjet printer Print directly on metal for a fraction of the cost of using a print service Simulate a print from an expensive UV flatbed printer using an inexpensive desktop printer Use carrier sheets and paintable precoats to print on almost any surface Achieve near-lithographic quality digital prints with transfer processes to uncoated and software • Different paper options, including surfaces, substrates, brightness, color, thickness, fine art paper In addition to the tutorials in the book, you can watch Lhotka in action on the included and optical brightening agents (OBAs) • Finishing and protecting your print (flattening, drying and DVD-ROM, which has over 60 minutes of video footage where you'll learn how to perform an alcohol gel transfer, transfer an image to a wooden surface, use your inkjet printer to achieve remarkable prints, and more. Simply insert the DVD-ROM into your computer's DVD drive. Note, this DVD-ROM will not work in TV DVD players.

*The Band Photographs 1968-1969* Hill and Wang

new ways to personalize your work or a digital artist who's ready to take your work to the next level, hanging in a home or gallery. p.p1 {margin: QQx QQx QQx QQx; font: 12.Qx 'Avenir Next'} p.p2 Inkjet Printing: The Craft and the Art of the Fine Digital Print, photographers learn all they need to

In an era of digital capture, digital darkrooms, and online galleries, serious photographers still have a deep respect for the photographic print. There is a profound difference between posting your image to a website and printing and sharing your photographic work. For many, the photographic print is the only way to complete the photographic process that begins with the image's capture. In Fine Art Inkjet Printing: The Craft and the Art of the Fine Digital Print, photographers learn all they need to know to be able to create beautiful prints worthy of building a print portfolio, selling to clients, or hanging in a home or gallery. p.p1 {margin: 0.0px 0.0px 0.0px 0.0px; font: 12.0px 'Avenir Next'} p.p2 {margin: 0.0px 0.0px 0.0px 0.0px; font: 12.0px 'Avenir Next'; min-height: 16.0px} span.s1 {font: 11.0px Symbol} span.Apple-tab-span {whitespace:pre} Author Jim Nickelson—photographer, master printer, and educator—guides you through the entire process step by step, beginning with the principles of creating a fine print. In Fine Art Inkjet Printing, you'll learn all about: • Hardware considerations, including Epson and Canon printers • The color management process, from camera to software (Adobe Lightroom and Photoshop) to your printer's color profiles • The best ways to capture images for maximum post-processing flexibility • Both global and local adjustments in Lightroom and Photoshop • Sharpening and noise reduction for printing • Creating blackand-white conversions for optimal printing results • Soft-proofing • Print settings for both hardware and software • Different paper options, including surfaces, substrates, brightness, color, thickness, and optical brightening agents (OBAs) • Finishing and protecting your print (flattening, drying and outgassing, trimming, signing, and using protective sprays) • Printer maintenance • How to make artistic choices based on intent and interpretation

# Fine Art Inkjet Printing Pearson Education

In an era of digital capture, digital darkrooms, and online galleries, serious photographers still have a deep respect for the photographic print. There is a profound difference between posting your image to a website and printing and sharing your photographic work. For many, the photographic print is the only way to complete the photographic process that begins with the image's capture. In Fine Art

11.0px Symbol} span.Apple-tab-span {white-space:pre} Author Jim Nickelson—photographer, principles of creating a fine print. In Fine Art Inkjet Printing, you'll learn all about: • Hardware considerations, including Epson and Canon printers • The color management process, from camera to software (Adobe Lightroom and Photoshop) to your printer's color profiles • The best ways to capture images for maximum post-processing flexibility • Both global and local adjustments in Lightroom and Photoshop • Sharpening and noise reduction for printing • Creating black-andwhite conversions for optimal printing results • Soft-proofing • Print settings for both hardware outgassing, trimming, signing, and using protective sprays) • Printer maintenance • How to make artistic choices based on intent and interpretation *Paint Mojo - A Mixed-Media Workshop* Fantagraphics Books Basic Photographic Materials and Processes describes the three crucial stages of creating the perfect photograph—capture, processing and output—by providing a thorough technical investigation of modern, applied photographic technologies. This new edition has been fully revised and updated to explore digital image capture, processing and output. It covers a wide range of topics including: the scientific principles of measuring and recording light, the inner workings of digital cameras, image processing concepts, color management and photographic output to screen and print media. With these topics come in-depth discussions of extending dynamic range, image histograms, camera characterization, display capabilities, printer and paper technologies. It also includes applied exercises that provide the reader with a deeper understanding of the material through hands-on experiments and demonstrations, connecting theoretical concepts to real-world use. This comprehensive text provides photography students, educators and working professionals with the technical knowledge required to successfully create images and manage digital photographic assets. It is an essential resource for mastering the technical craft of photography. **The Painted House of Maud Lewis** Penguin

What would you see if you ride a submarine to explore the deep blue sea? You'll be seeing fish and whales and sharks and all marine animals in between! It's the same adventure when you open this book and start your own ocean exploration. You'll see pictures to come with texts so information will stick better. Grab a copy today! *Digital Alchemy* Watson-Guptill

A third collection of amusing nightmares from the demonic wand of Jim Flora: art and artifacts spanning Flora's career, including more from his Columbia Records days, children's book roughs and outtakes, rarely seen cartoonscience illustrations and more.

### The Organic Artist Getty Publications

Photographer Liam Wong's celebrated monograph, now in paperback, explores a cyberpunk-inspired vision of nocturnal Tokyo.